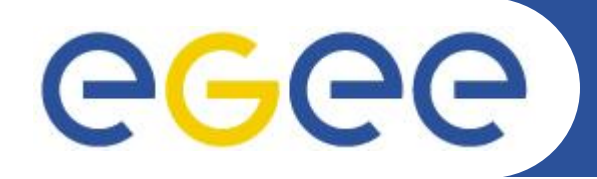

Enabling Grids for E-sciencE

## **VOMS e GSI**

*Vincenzo Ciaschini EMI Security Workshop 25-26/5/09*

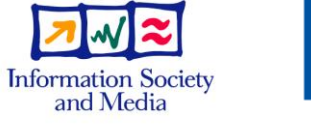

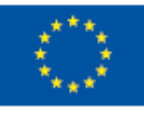

**www.eu-egee.org**

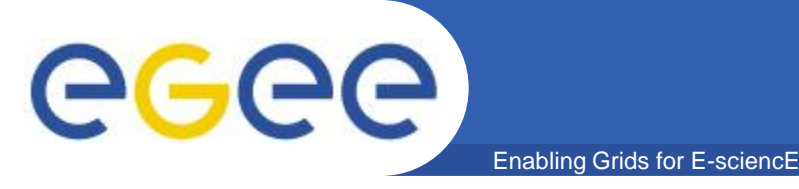

- **Can I use proxies but not use Globus?** – YES!
- **How?**
	- Well, if you can afford breaking backwards compatibility, it is easy.
		- Remember that OpenSSL > = 0.9.8k supports proxies.
		- Just activate it and use plain SSL everywhere.
	- Otherwise, you must speak both SSL and GSI
		- Which can be done
			- *New clients speak SSL*
			- *New servers speak both SSL and GSI*

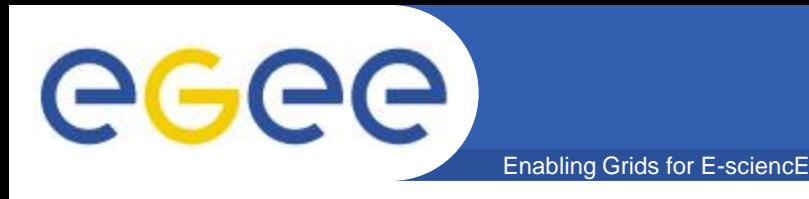

- **GSI is** *not* **a protocol!**
- **It is a family of protocols.**
	- It works by encapsulating the usual SSL messages in some way.
		- Uses the send\_token and get\_token functions passed to do the job.
- **Luckily, practically everyone uses the same functions**
	- I.e.: write the message size and then send the message.
	- So the same solution works everywhere

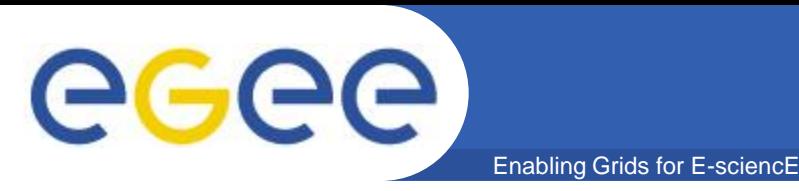

- **So, what is the solution server-side?**
- **Intercept the messages from the socket BEFORE they reach the SSL code.**
- **Determine if they are SSL or GSI**
	- Hint: Unless you send single messages of size X 272M  $\epsilon$   $\le$   $\times$   $\le$  320M, GSI messages do not have a first byte  $\epsilon$  $20, \leq 23.$
- **During read:**
	- **Strip the size**
	- Collect the whole message.
	- Send the message to the SSL routines.
- **During write:**
	- Just write the size before you write the message.

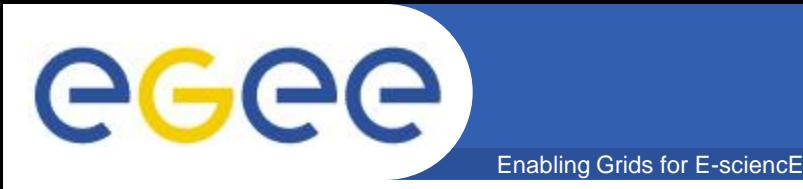

- **For a C example, see src/socklib/Server.cpp in the VOMS sources:**
	- Note: dirty hack. Assumes you use processes rather than threads. Should be better handled by rewriting as an interceptor BIO.
	- **For Java I am told that it is equally possible. Not sure how, though.**

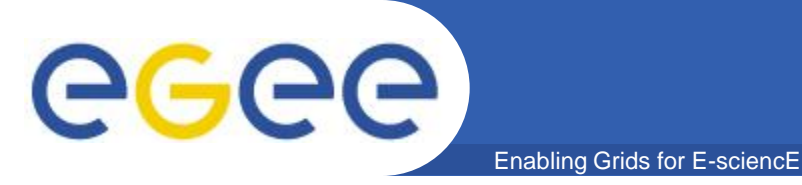

- **Message type may be 26 (RT\_GSSAPI\_SSL)**
	- Just remove the wrapping. The data is the real message.
	- This should only happen during delegation...

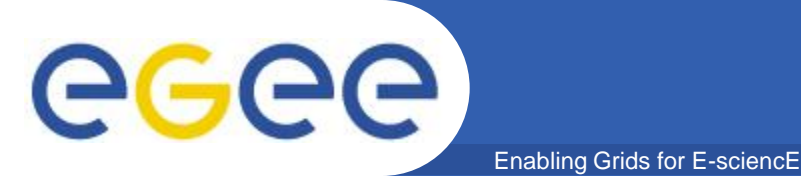

- **For RFC proxies:**
	- If you depend on OpenSSL  $>= 0.9.8k$  just activate proxy support and you're done.
		- Note: SL4 does not use OpenSSL >= 0.9.8k!
	- If you do not depend on it then you have to write code to support proxies yourself.
		- Read src/sslutils/sslutils.c,src/socklib/Server.cpp and src/api/java/org/glite/voms/PKIVerifier.java to see how it is done.

## • **For non-RFC proxies**

- You should not use them!
- Are there some parts of gLite that still do not support them?
- Read the same sources as before to see how it is done.

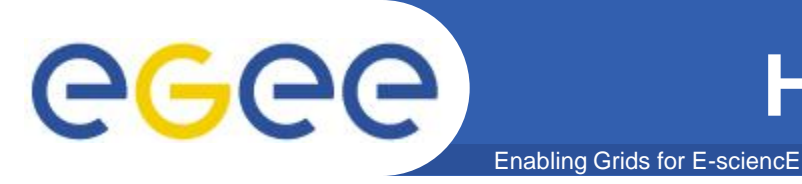

- If your client is a GSS client, the first message after **the handshake may be '0' or 'D'.**
	- '0' means : No delegation required.
	- 'D' means: Delegation required.
- **If you do not support delegation, just eat the message and you're done.**

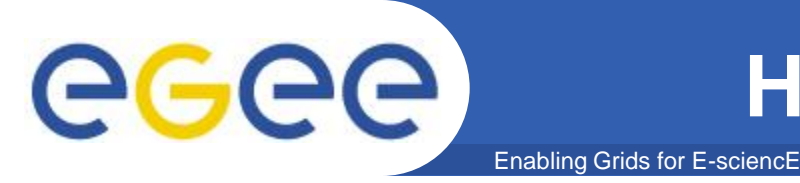

- **The current code inside GSI is deprecated by globus developers themselves!**
	- Source: phone conf with globus devs, september 2008.
	- I do not support it.
- **It is not excessively complex to add support, but...**
	- Shouldn't we get rid of it instead?
- **In general, delegation is best done through an external service.**

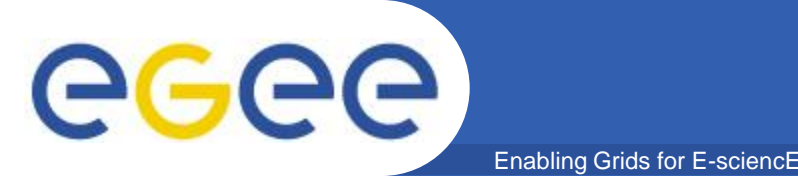

- **If you only use RFC proxies and can discard backwards compatibility, it is easy.**
- **If you only use RFC proxies but backwards compatibility is important, it is a little more complicated, but most of the work is server-side only.**
- **If you use non-RFC proxies, there is a LOT of code to add for basic proxy verification.**
- **Delegation is a mess. Find some other way to do it!**